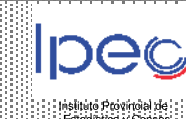

## **LA GALLARETA**

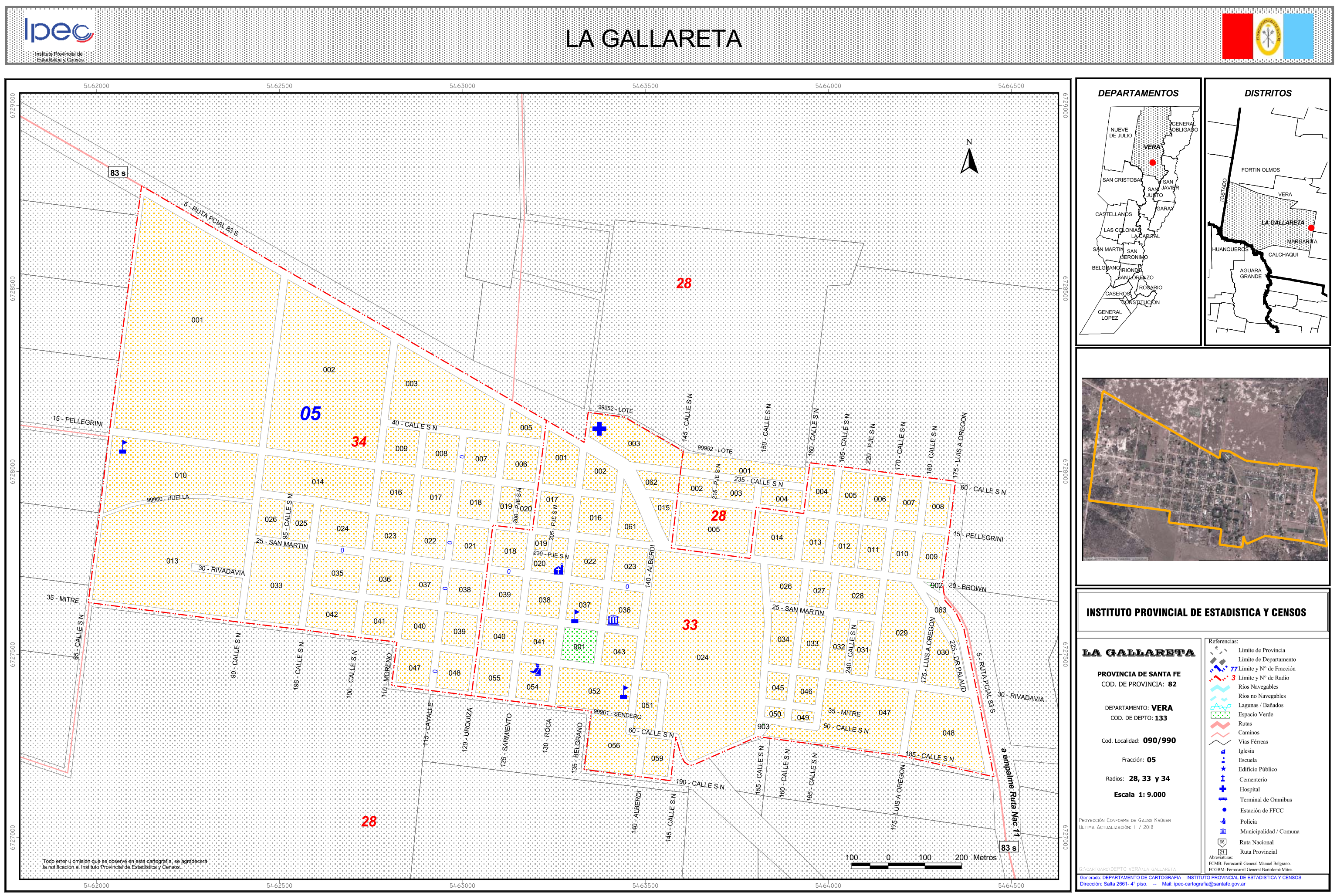